## **【科学】受注取**

**Web API** 

## **※ポンパレのECCにマスクアドレスの解除を依頼して下さい。**

各モールの受注取得・同期について 注文データ

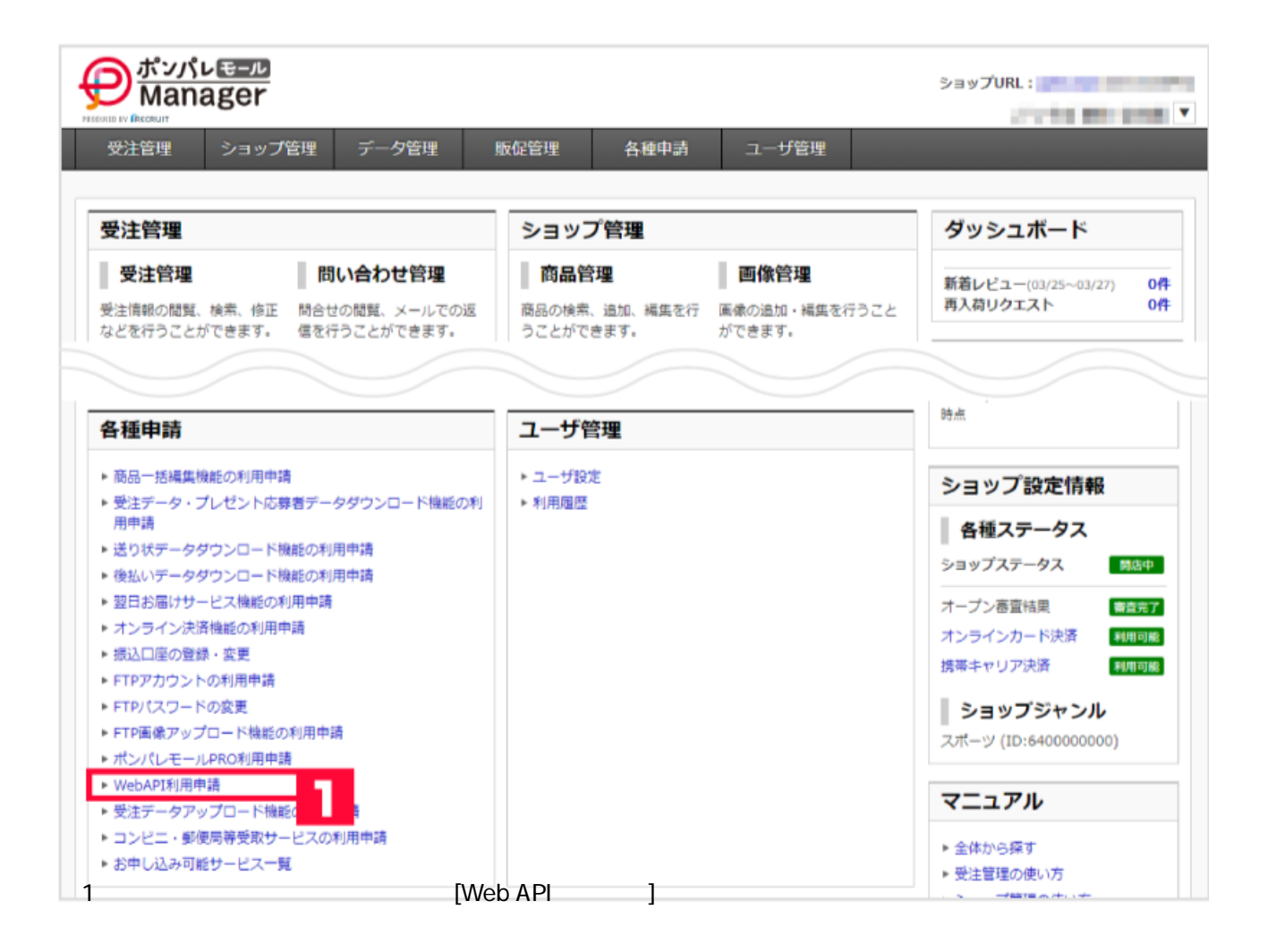

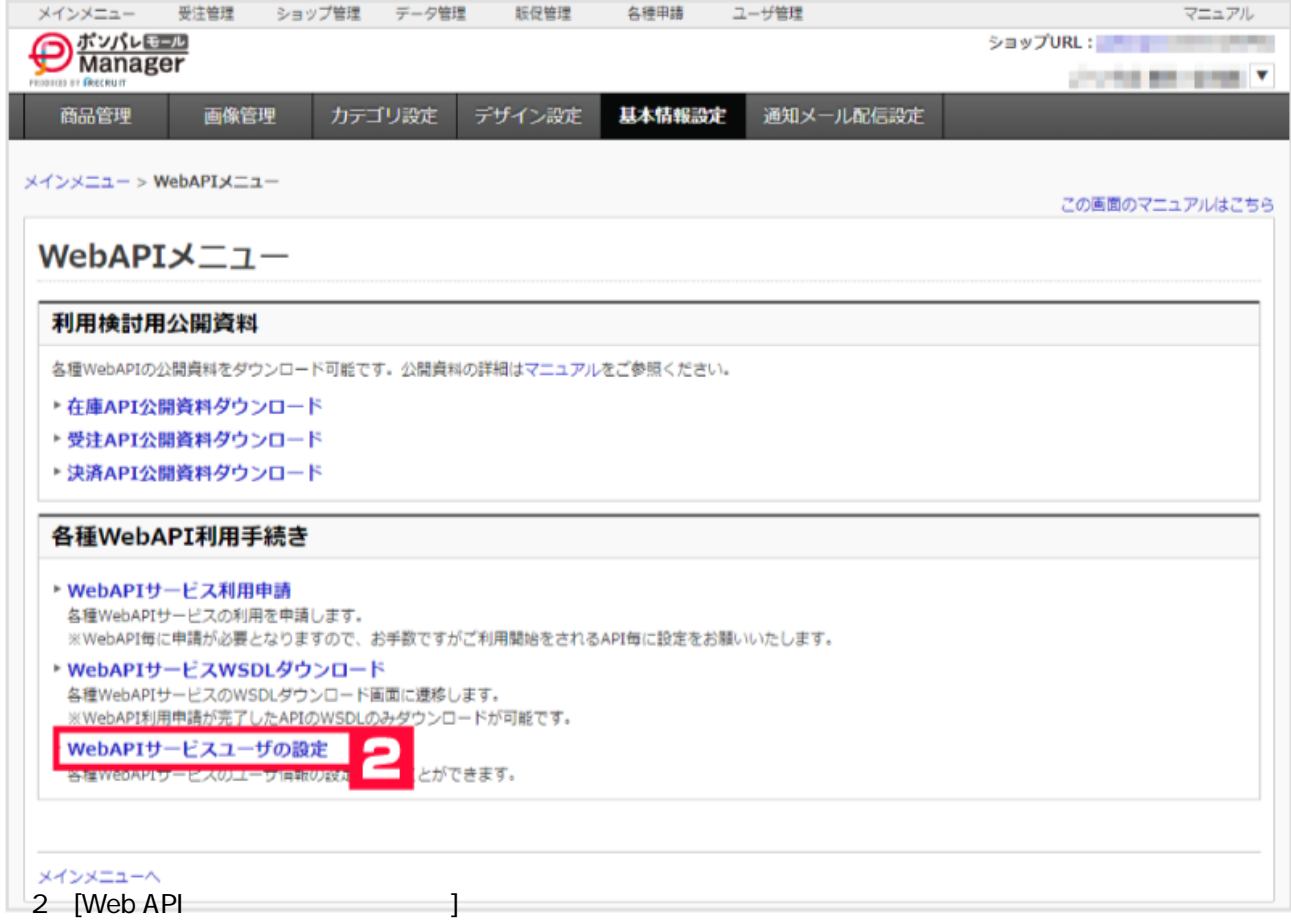

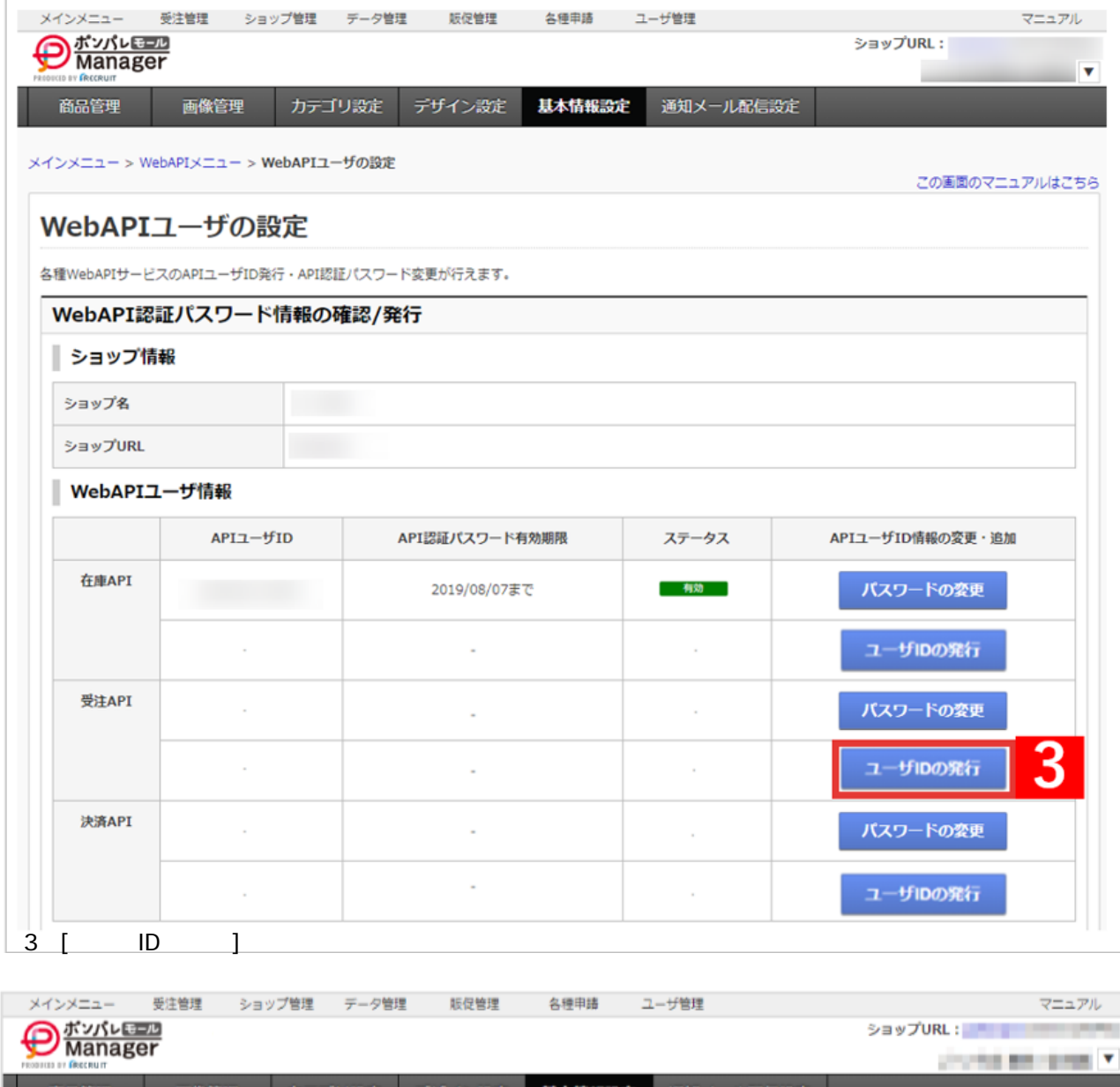

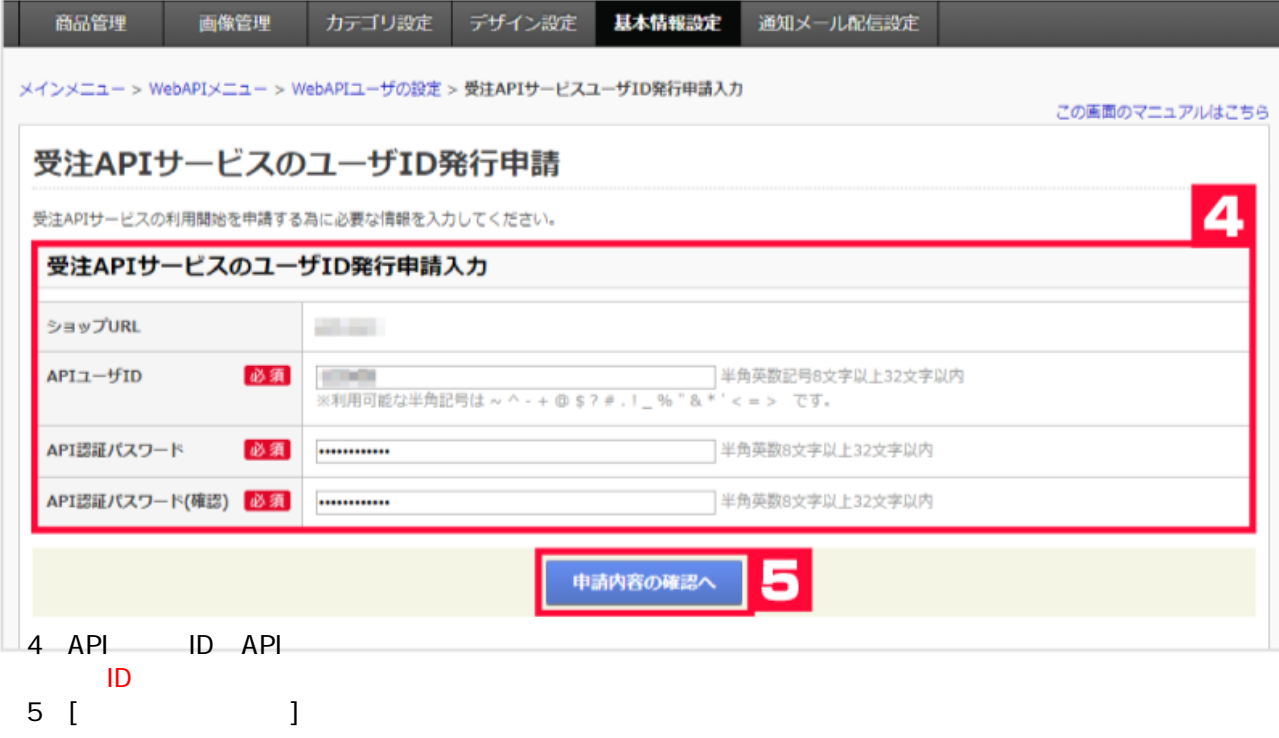

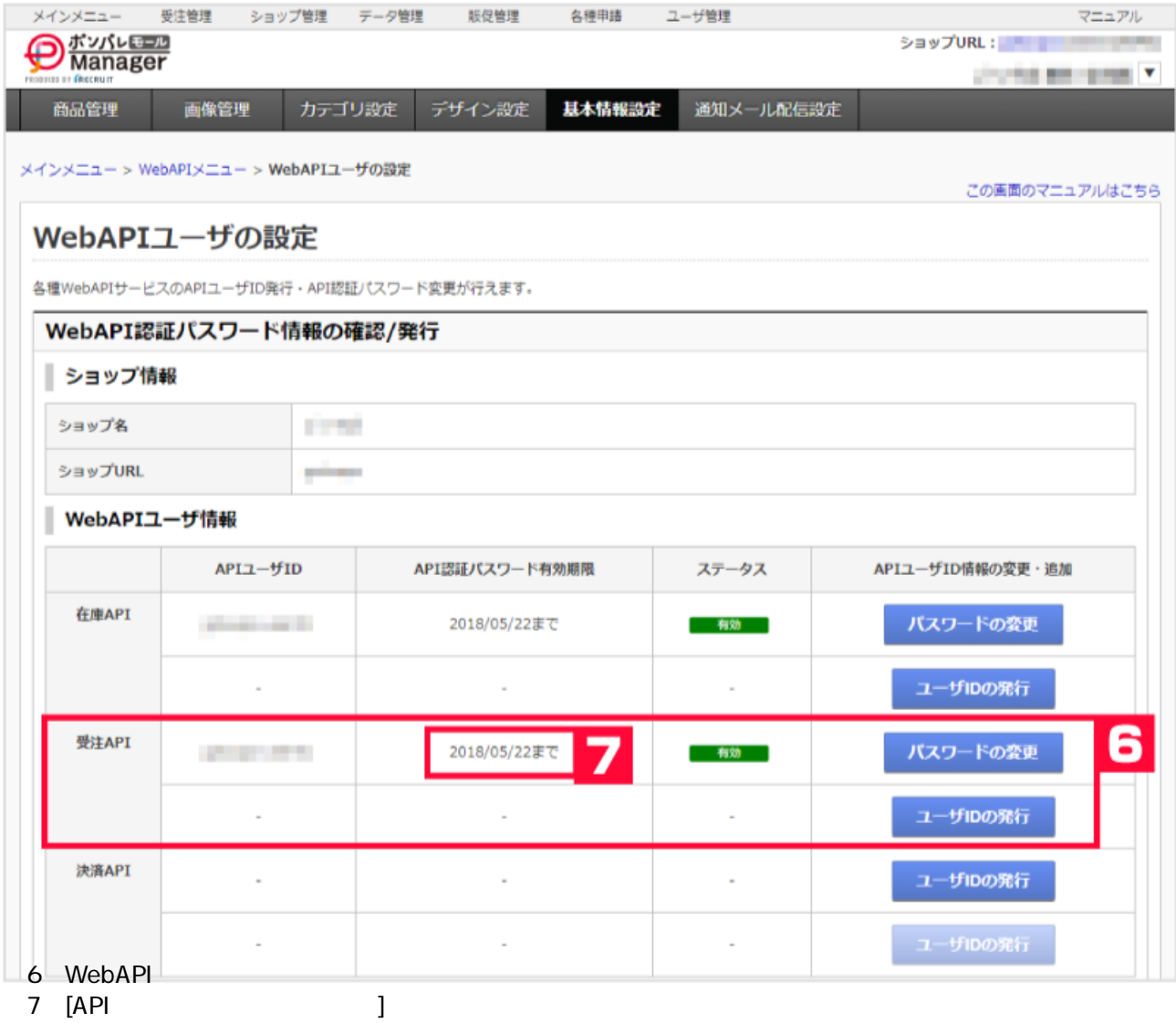

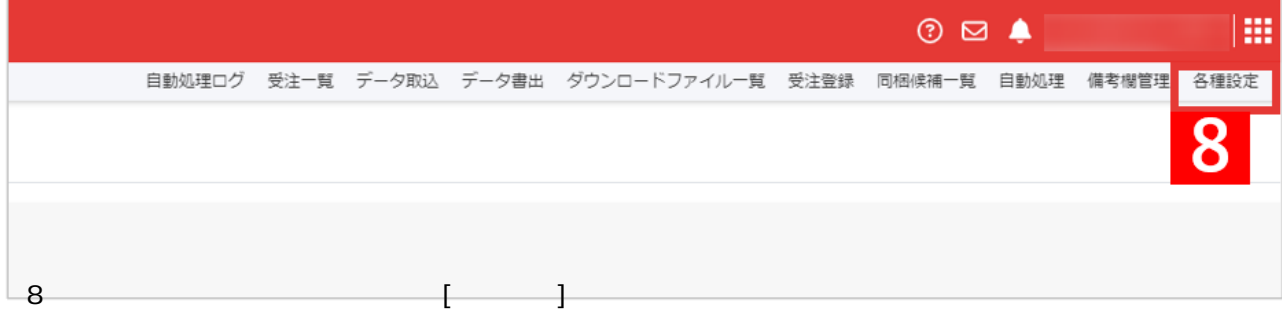

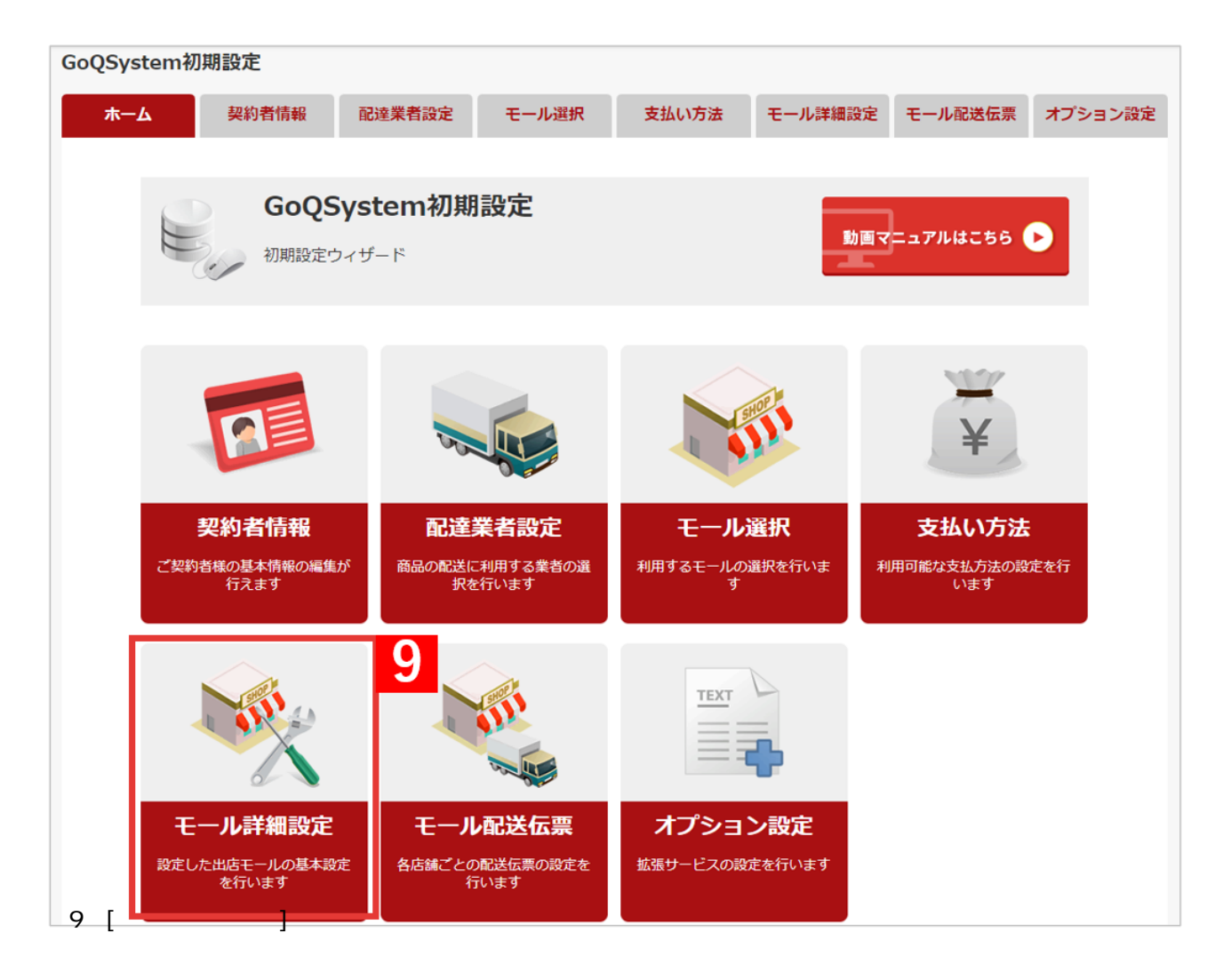

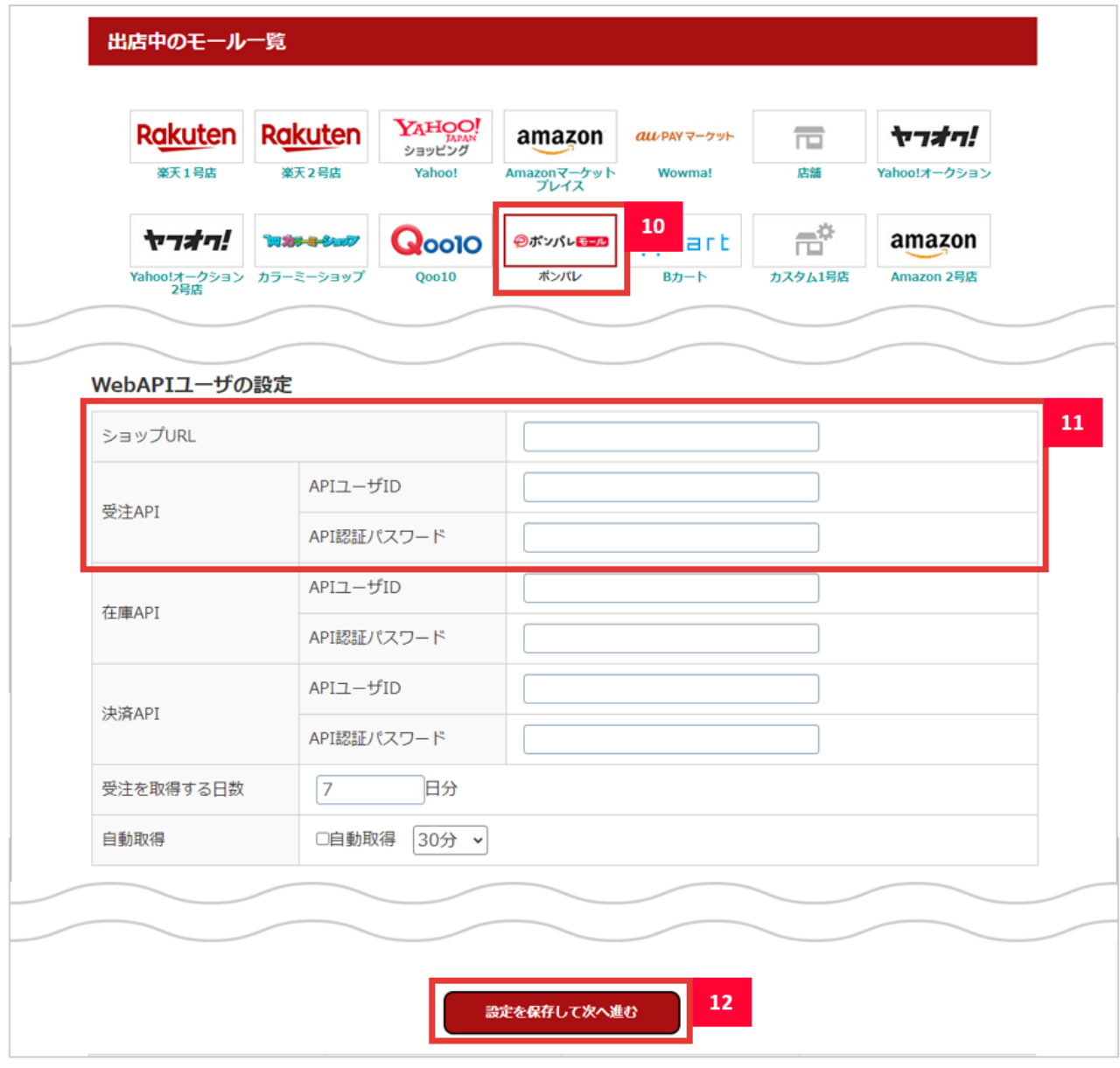

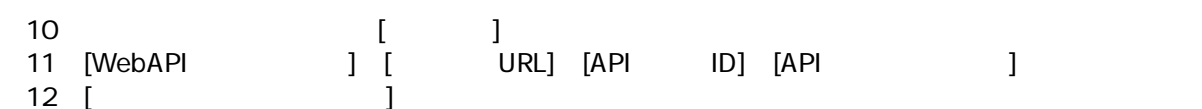

API